Data Memory Usage in Basic 2.4

Copyright @ 1983 by Canputer Concepts Corporation, Shawnee Mission, Ks No part of this document may be reproduced without the expressed written permission of Canputer Concepts Corporation

## 1.0 Introduction

The dual memory (Control and Data) of the Wang 2200 series of computers enhances the speed capabilities of the system. The architecture of the 2200 system precludes the usage of Control memory for storage of temporary data. The Control memory is too awkward to fetch data for use in atomization, character comparisons and math constants.

Control memory is used primarily for instructions, and for some limited message storage. Data memory contains all the pointers and tables required for word comparisons, both for atomization and normal atom enhancers, as well as containing the math constants required to produce LOGS, conversions and Trigonometric functions.

2.0 Basic Overview

In previous documents, we established that Data memory can range in size from 4096 bytes to 512k bytes. Since any address over 65536 requires us to use bank selection techniques, wang has formed a hardware solution that allows us to access the first 8192 bytes of memory from any bank. Any address below hex 2000 will automatically revert to Bank O. It is in this area that three most important areas lay, Constant storage, Partition Status/Control and the Universal Global Partition.

In general, the following breakdown may be established:

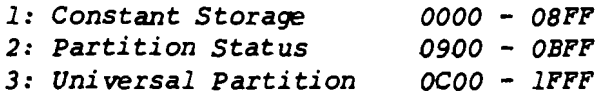

Partition status and Control is described in depth in 'Common Partition Control', and therefore will jot *be* discussed here.

# 3.0 Constant Storage

The appendix of this document contains the listing of Data Memory for Basic 2.4. However, since all previous Data Memory areas are similar, the reader should have no problem reverting back to other versions.

# 3.1 Checksums

There are two levels of checksums in the Wang 2200 computer. The first is in Control memory, at each 4k word boundary, while the second one is for data memory. This checksum, in theory, is to catch any double bit errors that may have occurred. Remember that single bit errors would have caused a hardware vector (PEDM). Double bit errors are not detected in this manner. However, when either a load operation is performed, or the RESET key is depressed, a checksum is performed in Data Memory.

Copyright @ 1983 by Computer Concepts Corporation, Shawnee Mission, Ks No part of this document may be reproduced without the expressed written permission of Computer Concepts Corporation

Since this checksum is loaded at the same time as the file, we cannot dynamically recalculate a checksum if Data Memory has been modified. In essence, once this Constant storage area has been loaded, no modification of Data Memory covered by the checksum can occur.

The location of the checksum is not the same for all versions of Basic. The first two bytes of Data Memory, at location 0000, point to the location of the actual checksum. But the checksum used by Wang is actually thirty-two (32) bits wide, where one 16 bit word signifies the exclusive oring of all bits, while the other is a shifted result. Subtracting two from the contents of location 0000 points us to the actual checksum location.

This location is the last location in data memory that Wang considers 'sacred', and any modification by us prior to this pointed to value will result in an VEDM error. When changing Data memory, we will use the program PATCHER to recalculate the new Data Memory Checksums.

When first experimenting with data memory through the use of our utilities, DEBUG, etc, *we* can prevent the checking of Checksums in Data memory by clearing the pointer to the checksums. Setting location 0000 to 0000 causes Wang to ignore what *we* are doing, allowing us to manipulate bytes without fear of aborting out.

The current version of Basic 2.4 locates has location 0000 pointing to 08E2. The actual checksum locations are therefore 08EO, 08E1, 08E2 and 08E3.

The calculation of the checksum is not difficult. Remember that location 0000, the pointer to the checksum, is also included in the checksum. Initially, two 16 bit registers are cleared, called Cksuml and Cksum2, then the formula is:

For  $N = 0$  to (Contents of 0000 - 2) step 2

 $Cksum1 = Cksum1 XOR (16 bits location N)$  $Cksum2 = (Cksum2 ADC Cksum2 ADC Overflow) ADC$ (16 bits location N)

Next N

This fonns the correct XORed data, to *be* placed at the location pointed to by 0000 - 2. Now we must include this result in the final 16 bit checksum.

> $C$ ksum $2 = (Cksum2$  ADDC  $C$ ksum $2$  ADDC Overflow) ADDC Cksum1

Cksum2 is now inserted in the memory location pointed to by 1ocation 0000.

Copyright @ 1983 by Computer Concepts Corporation, Shawnee Mission, Ks No part of this document may be reproduced without the expressed written permission of Computer Concepts Corporation

### *3.2 Atomization*

*Starting* at *location 0002 in Data Memory, (DM)* , are *two byte pointers* to *atomization lists used during Pass* 0 *of Basic 2.x. In general, I have broken down the lists* as *follows:* 

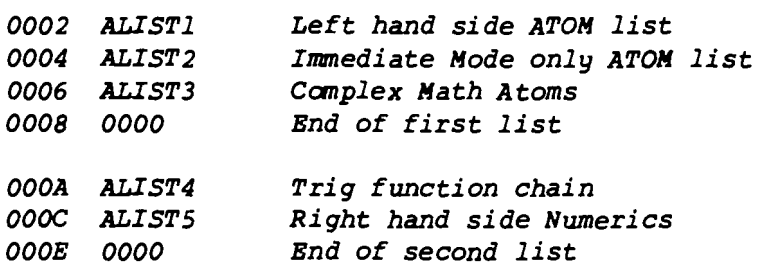

*When* a *potential word is attempted* to *be atomized, These lists*  are *used* to *point* to *lists containing the verbage for the potential atom, along with the atom itself. As* an *example, take list' ALIST3. Currently pointing* to *07BD in Data memory, we find the following:* 

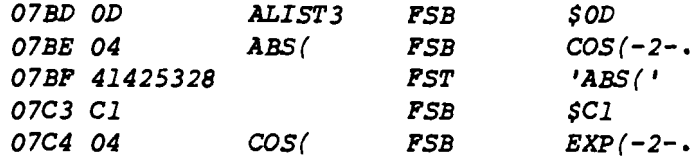

*The first byte in the chain list always tells* us *how many entries there* are *in this list. ALIST3 is therefore SOD,*  or 13 *entries in length. The process continues now,* atom *by atom attempting* to *make* a *match. The first atom to be tested is ABS(. The first byte of each atom entry describes the length of the atom, in the case of ABS(, that length is* 4. *Wang will attempt to match the word in Data memory wi th ABS* ( •

*If not successful, Wang decrements the count of atoms in that list,* and *if* non-zero, *proceeds with the next atom in the list. If successful, the next byte, in the case of ABS(, C1, is used* as an *atom. Note that if this value is 00, no atom is present,* and *this may be just* a 'reser~d *word'.* 

*No fancy hashing techniques* are *employed here. It is just plain brute force comparisons that* resolve a *word to* an *atom. However, since this process of converting words to atom is only done once during resolution phase, we dramatically reduce the required memory requirements for storage.* 

*Note that is quite easy to change* an *word to* an *atom if we reduce the size of the word, but difficult if we try to increase the size. However, we* can *balance out by decreasing one while increasing another.* 

*Copyright* @ 1983 *by Computer Concepts Corporation, Shawnee Mission, Ks No part of this document may be reproduced without the expressed written permission of Computer Concepts Corporation* 

## *3.3 ATOM processing*

*After the verb is processed to* a *token* or *atom, the process of*  reverse *expansion is needed to print out the* verb*age during list sequences. Furthermore, if* we *have* a *left hand side atom,* we *must somehow vector to* a *routine in Control Memory to process that atom.* 

----------------

*Location 0100 of memory is the start of the vector table for atoms, and significant data is stored there.* For *purposes of discussion, the first four entries* are *reproduced below:* 

*0100 071F FDB LIST 0102 44C7 0104 24B7 FDB TYFE21CLEAR 0106 lCOO 0108 24B2 FDB TYFE21RUN OlOA lC1D OlOC 24BE FDB TYFE21RENUHBER OlOE 480F* 

*Let* us *suppose that while processing, the atom* 80 *is encountered on the left hand side. The program in control memory performs the following calculations:* 

*((Atom* - *80)\*4)+0100* 

*This gives* us *the Base address in the vector table. In this case,*  we *arrive at 0100* as our *result. The four bytes at this location*  are *pertinent to the atom LIST, therefore, atom* 80 *is the LIST atom. The first two bytes, 071F, point to* a *location in Data memory that contains the length and verbage LIST. The next two bytes, 44C7, is the vector in Control Memory to goto. Location 44C7 is thus the start of the routine to analyze the LIST atom.* 

*It is the function of that routine to further analyze any more atoms on the line,* or *find whatever arguements it requires.* 

*The next atom in* our *example is the CLEAR atom. Note that the verbage TYFE2 has been ored into the verbage identifier for CLEAR. The upper nibble of the first 16 bits always tells Basic what exact type of atom this is. We mask this data out to find where in Data memory the actual verbage CLEAR is located. CLEAR's verbage is located at:* 

*Location for* verbage = *Bex(OFFF) AND 24B7,*  Or *04B7* 

*Therefore,* we *would expect to find at location 04B7, the length of the verbage CLEAR,S, followed by the* word *CLEAR. The vector for CLEAR is lCOO.* 

*Copyright* @ *1983 by Computer Concepts Corporation, Shawnee Mission, Ks No part of this docwnent may be reproduced without the expressed written permission of Computer Concepts Corporation* 

---------------

The functions defined by the high order nibble are as follows:

TYPE 0 Stand alone, functions processed by routine TYPE *<sup>2</sup>*If in first position, must *be* Immediate Mode only TYPE 4 Right hand side, require numeric argument and ).<br>TYPE 6 Peripheral Modifiers, ie, DISK.P.G TEMP TYPE 6 Peripheral Modifiers, ie, DISK, P, G TEMP<br>TYPE 8 Functions of another function. ARC Functions of another function, ARC TYPE A Numeric Functions<br>TYPE F Cannot be stand a Cannot be stand alone, modifiers to another atom.

The vectors in the second *16* bit word may on occasion *be* zero. This signifies that it cannot *be* an executable atom. (TEMP)

If an atom has a vector on the left hand side, we can easily intercept that vector to add a function. All we have to do is change the initial vector to one that we wish to go to. We then can test our function, and if not present, return to the original<br>function. If it is our function, we would process the atom If it is our function, we would process the atom according to our whims.

As an example of this, we modified the routine #ID to search for the atom CLOCK, which we implemented. We had modified BACKSPACE atom, be ing one of the two spares, to *be* CLOCK.

The normal vector for # was 1684. We could change this to our routine, and check for the atom CLOCK. This would allow us to have #CLOCK as a function. However, we let it process to the point where it found the ID verb, and changed the vector at that point to point to our routine. We then checked for CLOCK, and either process our atom, or goto the correct #ID routine.

# *3.4* List Processing

Not all of the functions within Wang Basic can *be* compressed into the Atom format. For this reason, Wang will vector to a routine when it processes the main token, which in turn, will attempt to find the next verbs that match. These verbs may or may not be atoms. Examples of this type of search is \$GIO, #ID, MATSEARCH, etc.

The routine in main Control memory would look something like this:

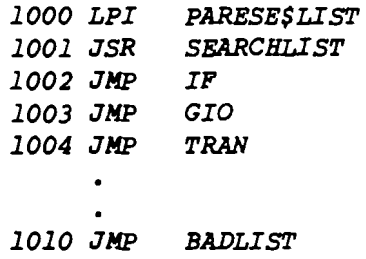

Copyright @ 1983 by Computer Concepts Corporation, Shawnee Mission, Ks No part of this document may be reproduced without the expressed written permission of Computer Concepts Corporation

*Note* that the *address* of *the list is placed in the PBPL registers, and* a *call* to *the SEARCHLIST* routine *is perfor.med. SBARCBLIST will then use* the *PBPL pair* as a *POINTER* to a *list* of *POINTERS, which in* turn *point* to *the length and Verb age* of *the following* datum.

*If the* verbage *in* Data *memory does* not *match the program, the stack, which contained the return address from the JSR, is popped, and incremented, then restored* onto *the stack. If* <sup>a</sup> *match is found,* a *return is executed, which return* control *back*  to the *argument list, resulting in* a *vector* to *the* correct *routine.* 

*In* our *example,* location *1001 is the JSR,* so *1002 gets pushed* to *the stack. If we had* the *word GIO following* the \$ *symbol, the routine* at *first* attempts to *match* it *with IF. Since IF does* not *match, the stack is popped, incremented* to *1003, and pushed back*  to *the stack. The next* attempt *matches with GIO,* so a *Return is*  executed, *returning* us *back* to *the location pointed* to *by the* top of *the stack, 1003. 1003 is* <sup>a</sup>*JHP* to *the GIO routine* .••••••

*If* no *match has been found, the system* would *run through the list*  and find a *terminating pointer word of 0000. This would cause a* ~eturn, *noxma11y* to a *JMP BADLIST,* to produce *an error message.* 

*Again, we can intercept this JHP* to *one* of our locations, *and possibly process* our own atoms. *It is very difficult,* without *reassembling the entire* @@ *file* to *eXPand this chain list. It is easier* to *modify the JHP, and process somewhere else.* 

*The Parse lists are conveniently* located *in* Data *Memory. The following Parse List* locations *contain* the *POINTER* to *the LIST* of *POINTERS, and though the* actual *addresses* of *the LIST* of *POINTERS may change from version* to *version, these addresses always have remained* constant:

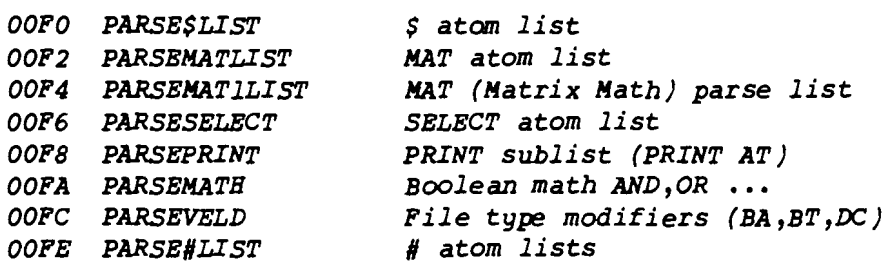

*The program ATOHLIST will display the* contents of *these lists when run.* 

*Copyri ght* @1983 *by Canputer Concepts Corporation, Shawnee Mission, Ks*  No *part* of *this* document *may be reproduced* without *the expressed written permission of Canputer Concepts Corporation* 

#### 3.5 Message Storage

Various often used messages are used throughout Basic 2.x are stored in Data memory. Below is a list of messages:

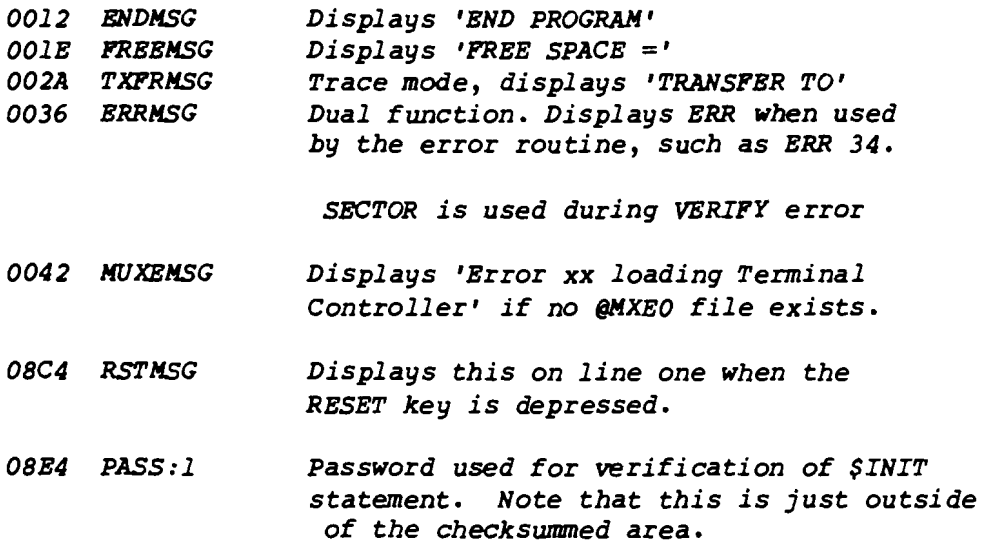

Bar1ier versions of Basic contained the Catalogue messages in the front of Data Memory. Basic 2.4 added a significant amount of verbage for SCREEN, PASSWORD, DATE, TIME and DISCONNECT, forcing Wang to move the catalogue messages to Control Memory.

3.6 Constants

Quite a few math constants are located in Data memory. The area between 0300 and 04A5 is referred to as the Constant storage area. I have not studied the area enough to *be* absolutely sure as to the contents. However, the following small areas are defined:

0300 Constant for PI 3.141592653590 0308 Natural Log 10 2.30258509299404 031C Radians to Grads R x 63.66197723675 0326 Radians to Degrees R x 57.29577951308 •• 0330 Degrees to Grads  $D \times 1.111111111111...$ 0344 Grads to Grads G x 1.0000000000000. 034E Grads to Radians G x .0157079632679489

The other numbers have not been studied, but are, I suppose, part of the equations for Trig functions, as well as Square roots.

Copyright @ 1983 by Computer Concepts Corporation, Shawnee Mission, Ks No part of this document may *be* reproduced without the expressed written permission of Canputer Concepts Corporation

## *3.7 Default Values*

*Several default values are retained in Data memory. I cannot fathom why they wasted the space here, but Console, Tape and some other defaults are listed here:* 

*04A6 0001 Default Console Input device 04A8 0413 Default PLOT device*  04AA *0000 Default TAPE device*  04AC 0310 Default Disk Device 04AE *0005 Default Console Output Device 04BO 50 Default console width (80 characters) 0010 9602 Constant used during Disk wait for Ready delays. 08DE 4D24 System type, 4D* = *M for* HVP, *while* 24 *is revision*  2.4

*3.8 Random Numbers* 

*The random number generator used by Hang is used in two places. One is internal* to *the partition control area, the other is* <sup>a</sup> *'global' register.* 

*If executing the RND(O) statement, the Random number generators' seed is stored in your partition control block. If* a *RND(O) has never been issued follCT;JIing* a *RESET condition, the systems random number seed is used. This seed is stored* at *four locations immediately after the password. These locations are 08EC through 08EF.* 

*Hhen Control Memory is first loaded, the seed is initialized* to *the same exact constant, 00002001,* as *when you execute* a *RND(O) function within your own partition. This seed is manipulated during partition switching time. since this seed is always changing, it is more of* a *'Random' number that that of an internal partition Random number.* 

*Copyri ght* @ 1983 *by CClIlIputer Concepts Corporation, Shawnee Mission, Ks No part of this document may be reproduced without the expressed written permission of CClIlIputer Concepts Corporation*